# **ANOVA approach**

- ➢ Advantages:
- Ideal for evaluating hypotheses
- Ideal to quantify effect size (e.g., differences between groups)
- Address multiple factors at once
- Investigates interaction terms

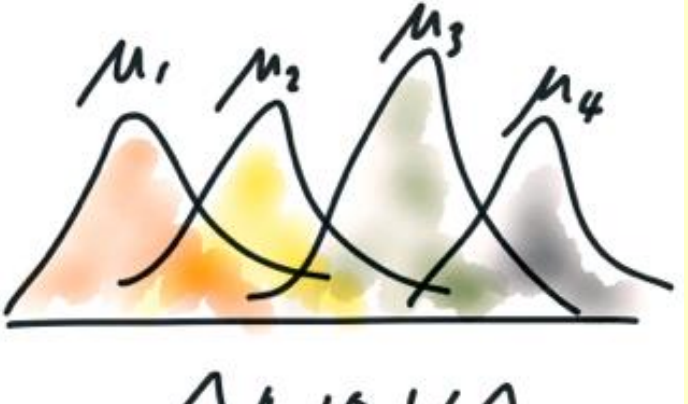

 $A_{N0}VA$ <br> $\mu_{1} = \mu_{2} = \mu_{3} = \mu_{4}$ ?

- ➢ Disadvantages:
- Requires careful sampling design with replication
- Relies on assumptions of normality and equal variances

# **ANOVA Designs**

### ➢ Definitions following Searle et al. 1992

• Factor: A classification that assigns each observation to one level of the classification. In PC-ORD, the factors are chosen from individual columns in the second matrix.

• Level: Individual classes of a classification. For example, factor "sex" has 2 levels: "male" and "female." In PC-ORD different levels are assigned integer numerical values. The actual value chosen to represent the levels is unimportant.

• Cell: A subset of data occurring at the intersection of one level of every factor being considered. Every data point in a design belongs to one and only one cell of the design.

• Balanced Design: Every cell with equal sample size.

# **ANOVA – One-Way**

- ➢ Conceptual Approach:
- Consider one Factor (X)

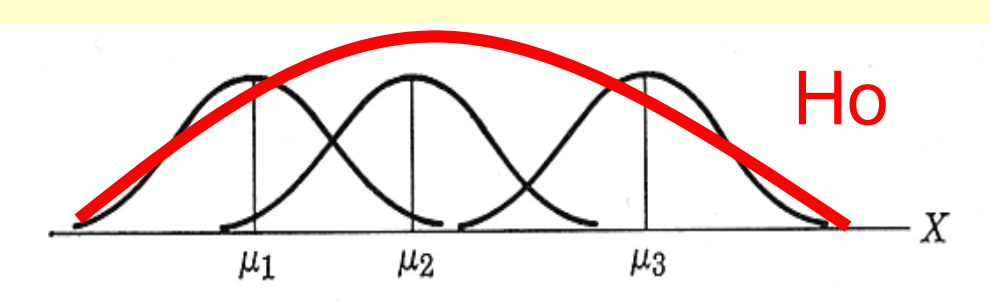

• Calculate amount of variance explained by this factor

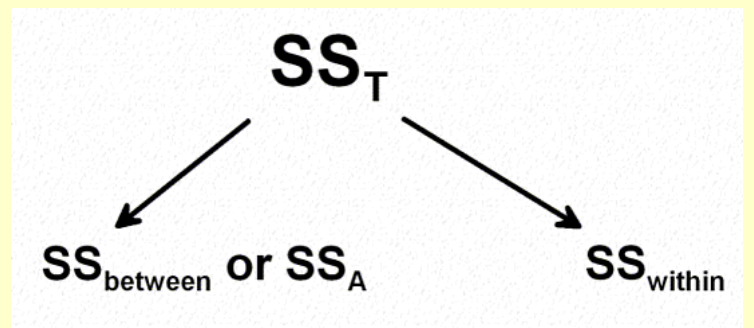

- F test quantifies ratio of variance between / within:
- Pseudo-f statistic:

between-group variability within-group variability explained variance unexplained variance

# **ANOVA – Two-Way**

- ➢ Conceptual Approach: • Define two or more Factors • Calculate means for the different factor combinations
- Calculate amount of variance explained by each factor, and by their interaction

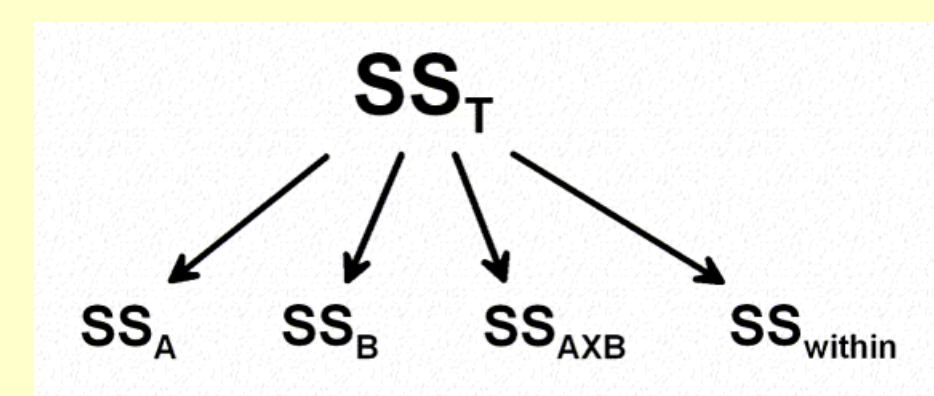

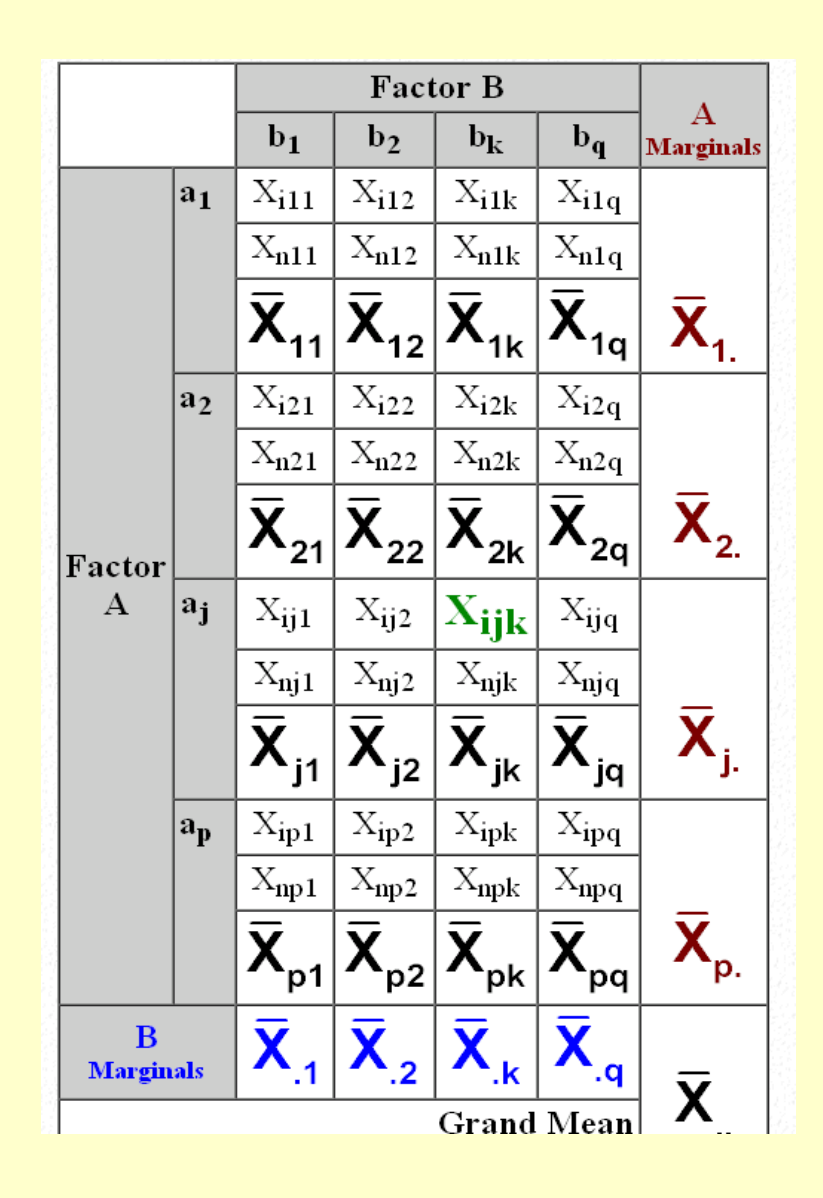

# **Multivariate ANOVAs**

### ➢ *Objectives:*

- Discuss general approach of multivariate experiments
- Go over the settings / results of multivariate ANOVAs
- Go over the settings / results of blocked MRPP

# **Experiments vs Exploration**

➢ Traditionally, ecologists face a dichotomy between experimental and exploratory scientific approaches: pattern description versus experimental manipulation

➢ For example: PCA / NMDS vs PO / MRPP

➢ What is an Experiment?

Change one or more variables in a consistent way

Contrast multiple treatments (& interactions)

Contrast response against controls (unmanipulated)

➢ Take Home: Investigator controls the allocation of samples to treatments (replicates)

## **Multivariate ANOVA**

Traditional MANOVA has two properties that render it inappropriate for analysis of ecological community data (spp):

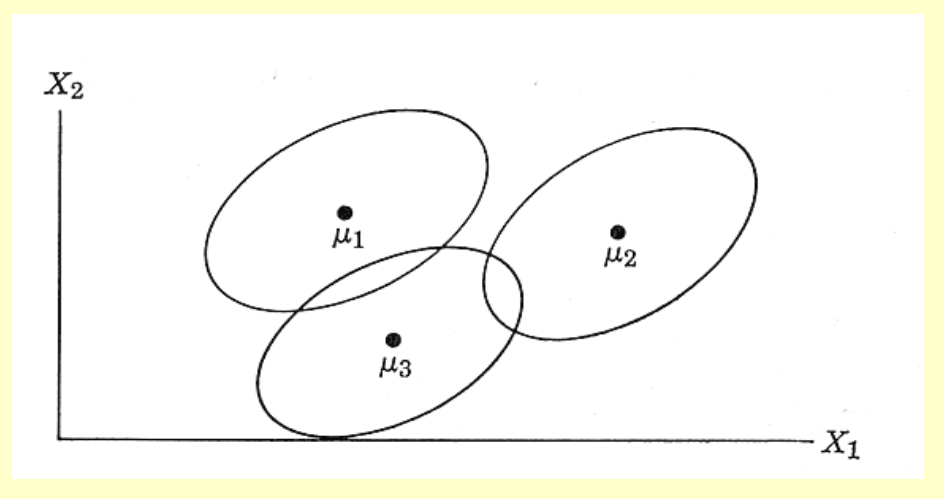

• Relationships among data points are assumed to be Euclidean; yet this distance measure performs poorly with community data (McCune & Grace 2002)

• Calculation of p values assumes multivariate normality, though this assumption is infrequently reasonable for community data (McCune & Grace 2002)

# **Multivariate ANOVA**

• Multivariate ANOVA (MANOVA): An analysis of variance where the response consists of two or more potentially interrelated variables. In contrast, an univariate analysis of variance has only one response variable.

• PerMANOVA performs distance-based multivariate analysis of variance, also known as nonparametric MANOVA or npMANOVA.

• Hypotheses are evaluated with permutation tests, rather than by reference to an assumed (normal) distribution.

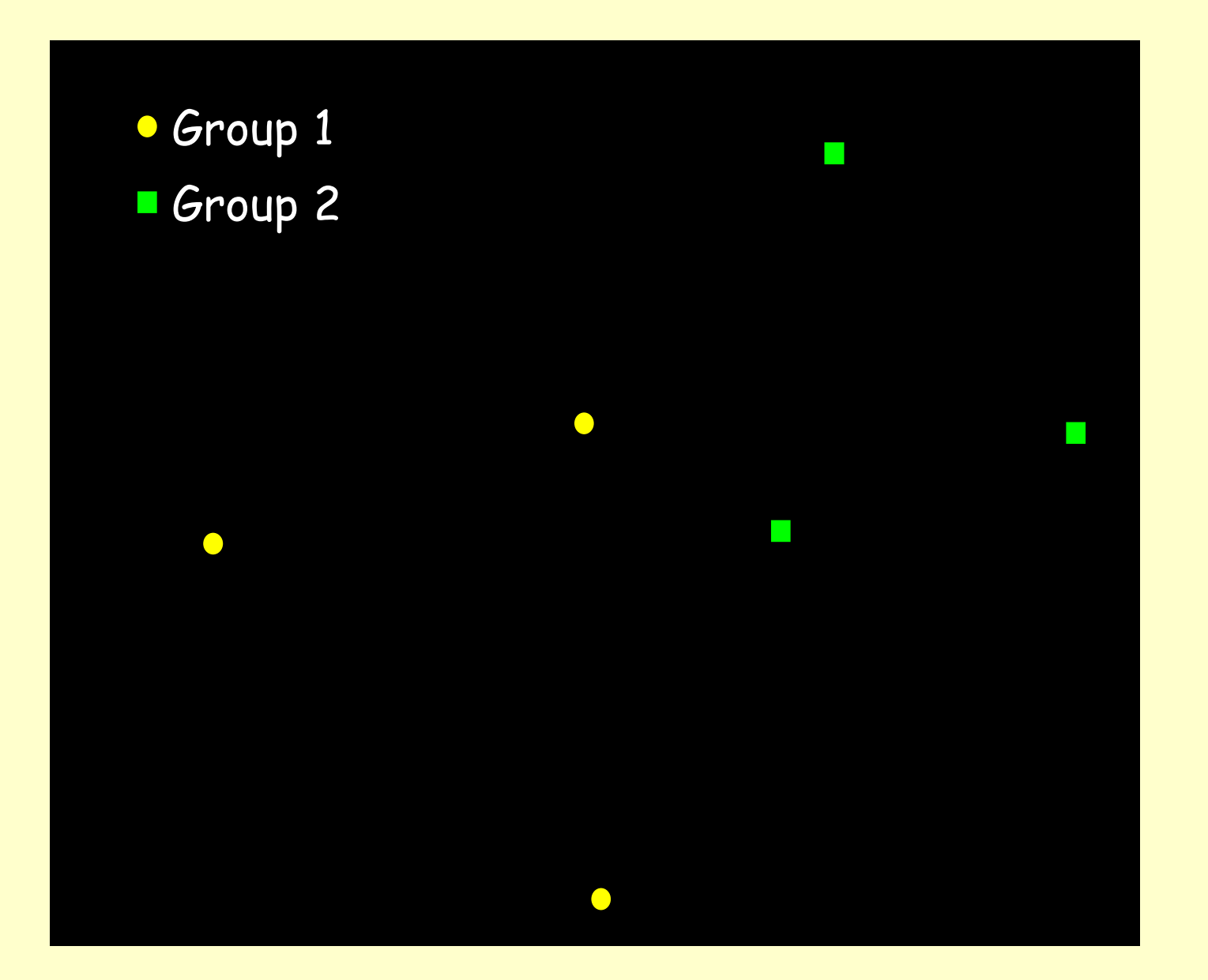

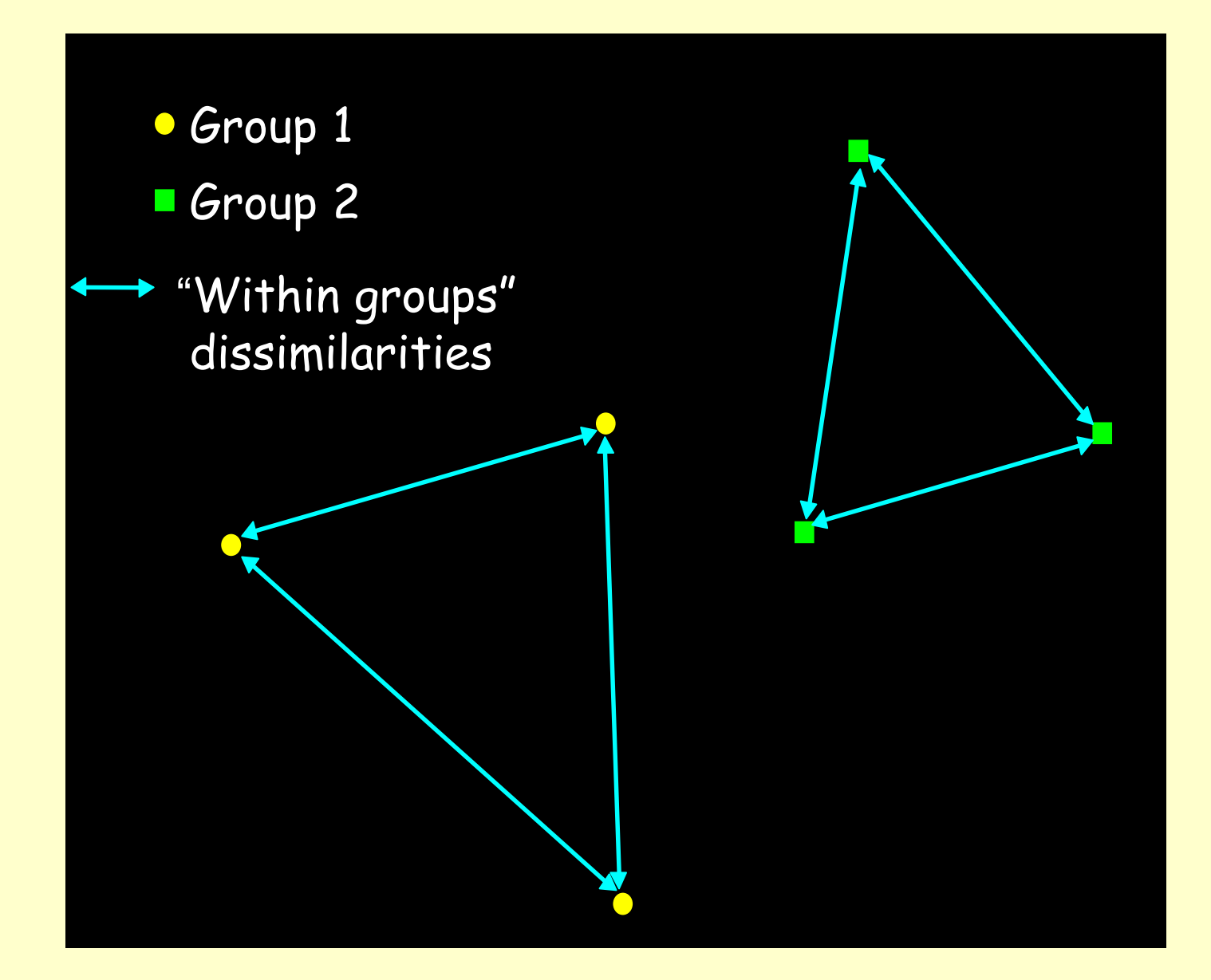

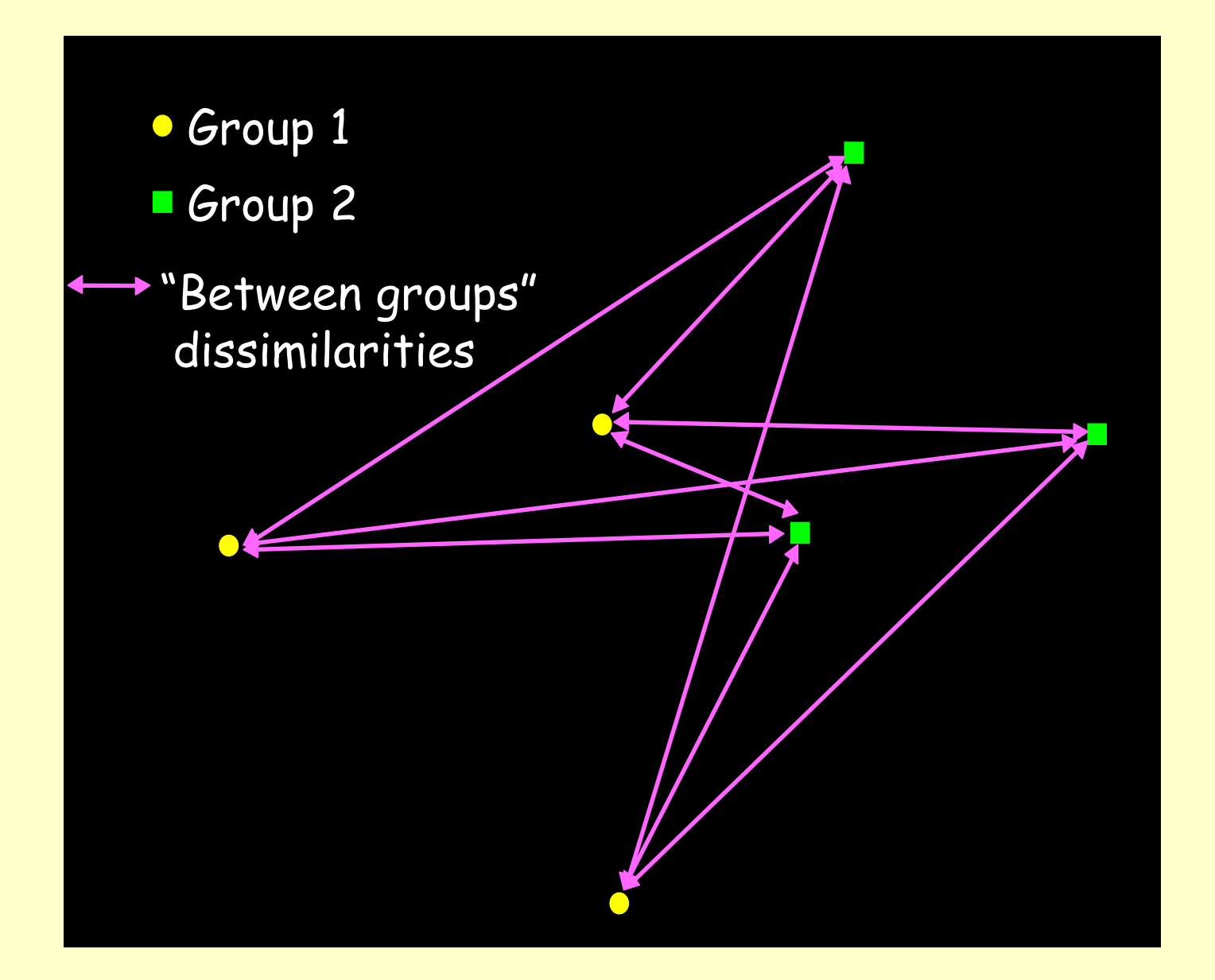

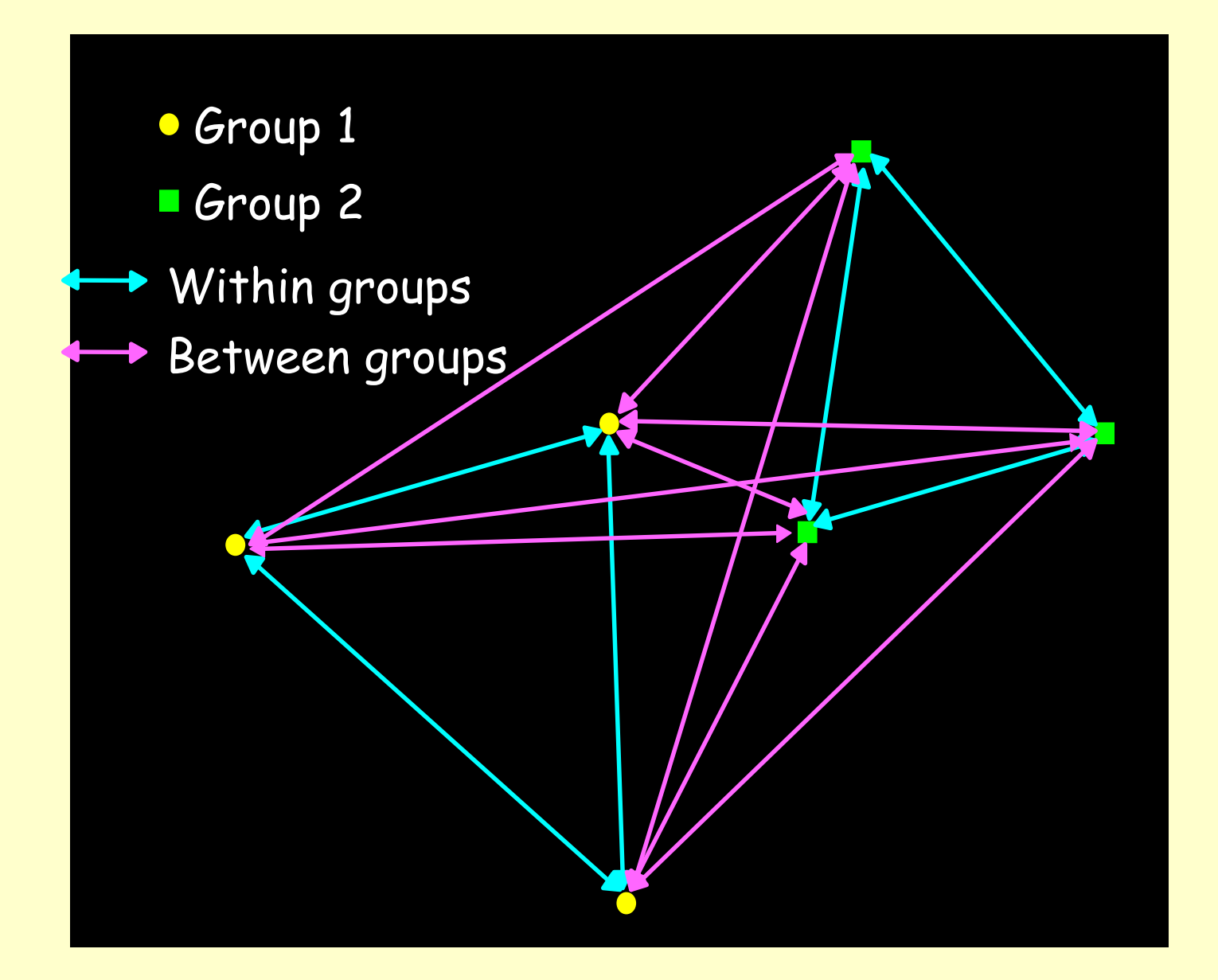

# **Multivariate ANOVA**

Key to development of PerMANOVA was Anderson's (2001) recognition that sums of squares could be calculated directly using distances among data points, rather than the distances from the data points to the mean. She explains the problem:

"In the case of an analysis based on Euclidean distances, the average for each variable across the observations within a group constitutes the measure of central location for the group in Euclidean space, called a centroid. For many distance measures, however, the calculation of a central location may be problematic"

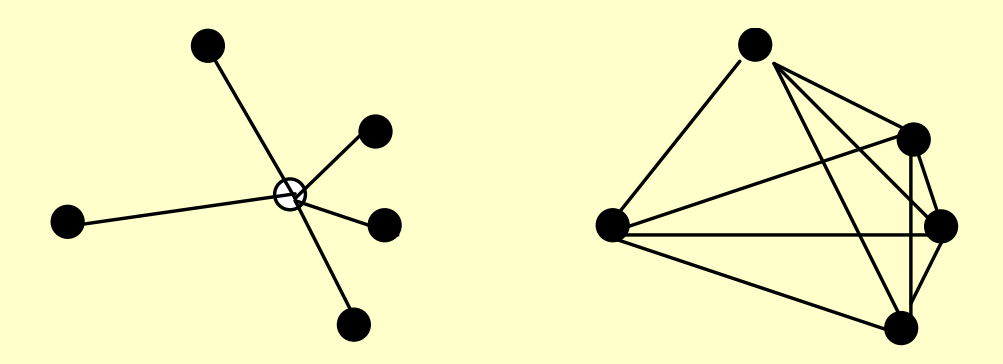

Sums of distances from points to centroid (left) calculated from average squared interpoint distance (right).

## **PerMANOVA – How it Works**

The total sum of squares of a distance matrix **D** with *N* rows and *N* columns is:

$$
SS_T = \frac{1}{N} \sum_{i=1}^{N-1} \sum_{j=i+1}^{N} d_{ij}^2
$$

The residual (within-group) sum of squares for a one-way classification is:

$$
SS_R = \frac{1}{n} \sum_{i=1}^{N-1} \sum_{j=i+1}^{N} d_{ij}^2 \varepsilon_{ij}
$$

where *n* is the number of observations per group, *N* is the number of sample units,

 $\varepsilon_{ij}$  = 1 if *i* and *j* in same group;  $\varepsilon_{ij}$  = 0 if in different groups.

### **PerMANOVA – How it Works**

Thus, the sum of squares between groups is:

$$
SS_A = SS_T - SS_R
$$

This allows user to calculate a pseudo-*F*-ratio:

$$
F = \frac{SS_A / (a-1)}{SS_R / (N-a)}
$$

Explained Variance

Unexplained Variance

where *a* is group number and N is sample number.

Note: If distance matrix contains Euclidean distances, then pseudo-F = parametric univariate *F* ratio.

# **PerMANOVA – Limitations**

- ➢ Limitations and non-limitations
- Maximum number of levels is 500 for each grouping variable.
- Maximum number of factors is 2.
- All cells must be filled (no empty cells)
- Design must be balanced, with equal number of observations in each cell.
- Each cell must have replication (more than one observation,  $n > 1$ )

**Tools** Window Groups: Cluster Analysis Two-way Cluster Analysis **MRPP** Blocked MRPP (MRBP) **TWINSPAN Indicator Species Analysis** Mantel Test PerMANOVA

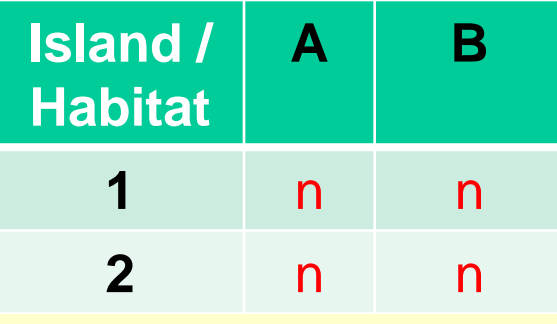

## **PerMANOVA - Output**

- PerMANOVA writes a result file. No graphics produced.
- To explore the relationships among the data points and groups, use ordination to provide a visual summary.
- NOTE: Univariate vs. multivariate ANOVA:
	- You can use perMANOVA in PC-ORD to perform either univariate or multivariate permutation-based ANOVA.
	- If you have only one column in your main matrix (one variable), then the analysis is univariate.
	- If you perform the univariate analysis with Euclidean distance, the result will match an ANOVA analysis.

- Indian Ocean Seabirds: Equal Replication (15 samples)
- Group Definitions Relate back to Hypothesis

#### 3 Watermasses:

- 1) Tropical: SST > 20 deg. C.
- 2) Subtropical: 20 < SST < 18

-3) Transition: 18 > SST

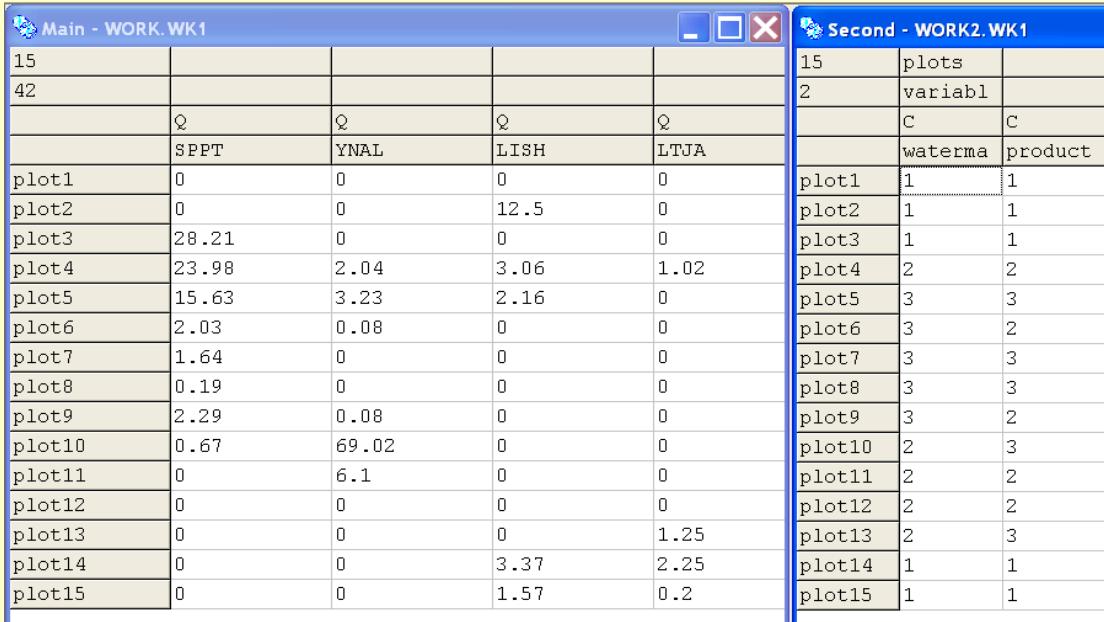

- **One-Way Test:** One Factor (watermass)
- **Distance** Metric Used (Relative Sorensen)
- Distance Measure
- Sorensen (Bray-Curtis)
- C Relative Sorensen
- C Jaccard
- C Euclidean (Pythagorean)
- C. Relative Euclidean
- C Correlation
- C Chi-squared
- **C** Squared Euclidean
- **Randomizations**  $(n = 999)$
- **Pair-wise Comparisons** (Post-hoc Tests)

#### **PerMANOVA Setup**

#### Design<sup>-</sup>

- C One way
- **C** Two-way factorial
- One fixed factor and one level nested
- **C** Two levels nested
- Randomized complete blocks

#### Replicates within [watermass] as grouping variable.

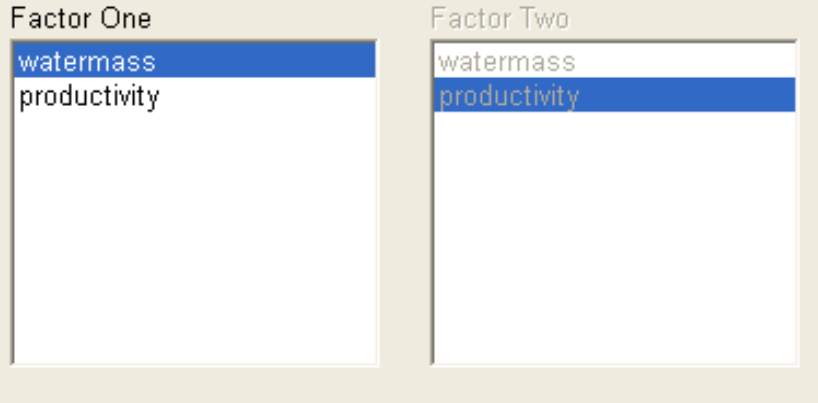

- $\boxed{\mathbf{v}}$  Randomization test
- Make pairwise comparisons M
- $\Box$  Write F statistics for each permutation (bulky output)
- Count unique values of F (recommended for small data sets)

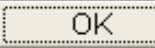

Cancel

• Pseudo-F

IndianOceanBirds Groups

Groups were defined by values of: watermass

• Df: 14 (12, 2)

Main matrix has: 15 plots by 42 species

Distance measure = Relative Sorensen

Evaluation of differences in species between groups. Design: One-way Randomization test of significance of pseudo F values Number of randomizations: 4999 Random number seed: 4553 selected by time.

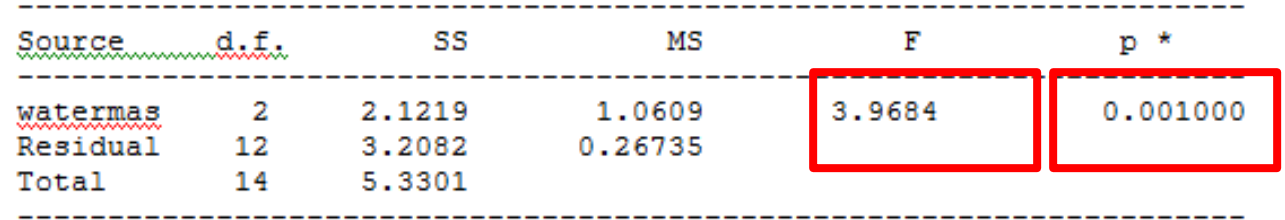

• Variance explained

Variance components estimated for random effects model (Model II) Ignore variance components if you consider the factor to have fixed effects. COMPONENTS OF VARIANCE

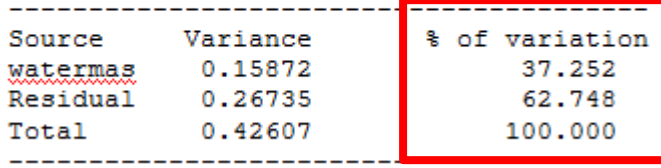

#### • P values calculated with permutations

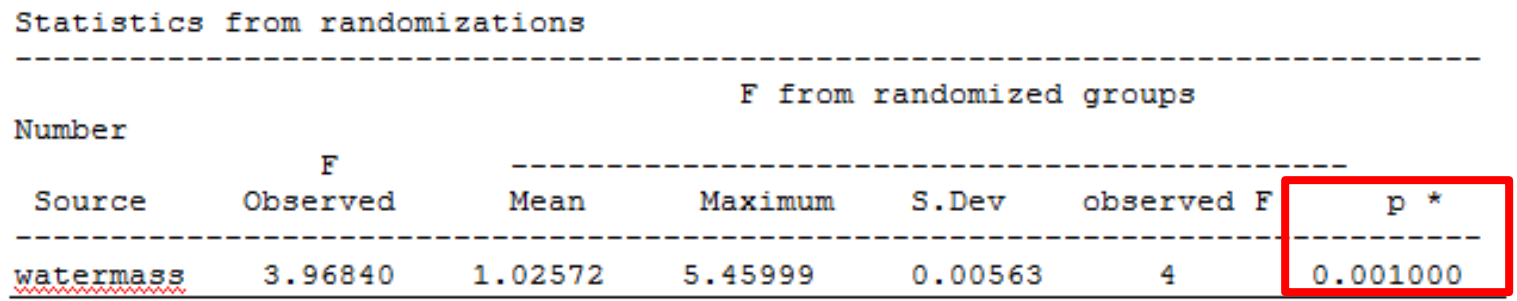

\* proportion of randomized trials with indicator value equal to or exceeding the observed indicator value.  $p = (1 + number of runs >= observed)/(1 + number of randomized runs)$ 

#### • Pair-wise **comparisons**

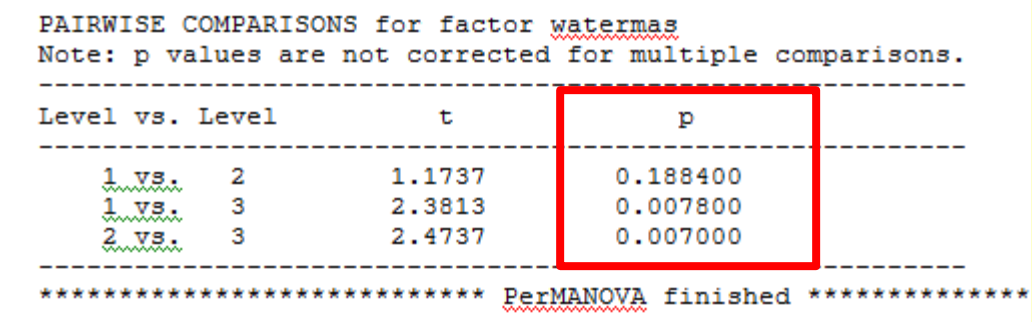

# **Expanded ANOVA Designs**

- Two-way (interaction)
- **Blocking**
- **Nestedness**

**Randomized** Complete Block

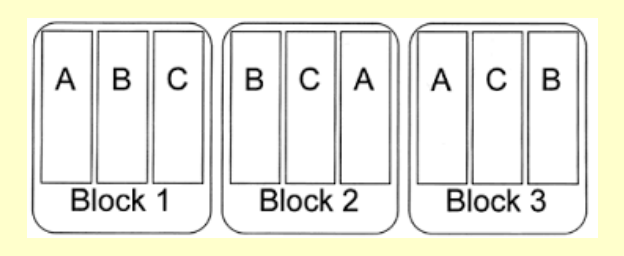

#### **PerMANOVA Setup**

#### Design<sup>.</sup>

- C One way
- Two-way factorial
- One fixed factor and one level nested C
- Two levels nested O
- Randomized complete blocks C

#### Replicates within [watermass] as grouping variable.

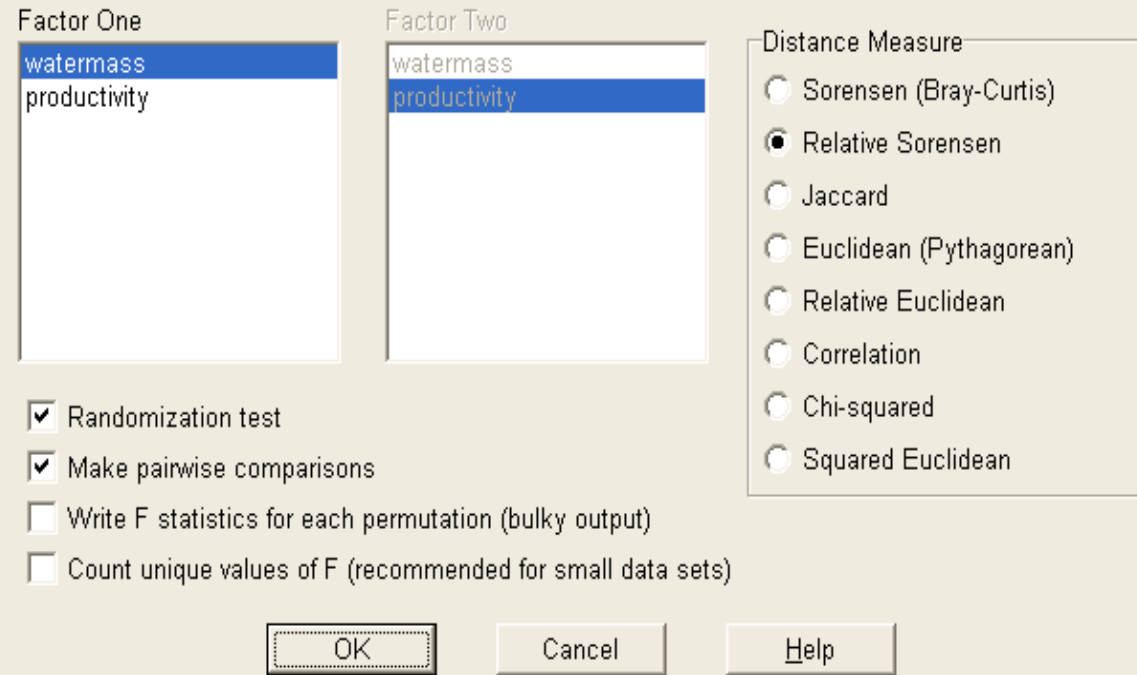

## **Nestedness**

Nested layouts needed when constraints prevent the crossing every level of one factor with every level of another factor. Thus, fewer than all levels of one factor occur within each level of the other factor.

If Factor B is nested within Factor A, then some level of Factor B can only occur within some other level of Factor A and there can be no interaction of Factor A and Factor B.

#### For example:

We are studying demographic rates in different countries and continents. Yet, countries are only represented within their continents. Thus, countries are nested within continents.

# **Blocking**

*Blocking to "remove" the effect of nuisance factors.* 

For block designs, one factor or variable is of primary interest. However, there are other uncontrolled (nuisance) factors.

Blocking can be used to reduce or eliminate the contribution to experimental error contributed by these nuisance factors.

Create homogeneous blocks in which the nuisance factors are held constant, and the factor of interest is allowed to vary.

Within blocks, it is possible to assess the effect of the factor of interest, without worrying about variations due to changes in the block factors, which are accounted for in the analysis.

# **Blocking**

A nuisance factor can be used as a blocking factor if every level of the primary factor occurs the same number of times with each level of the nuisance factor. The analysis will focus on varying the primary factor within each experiment block.

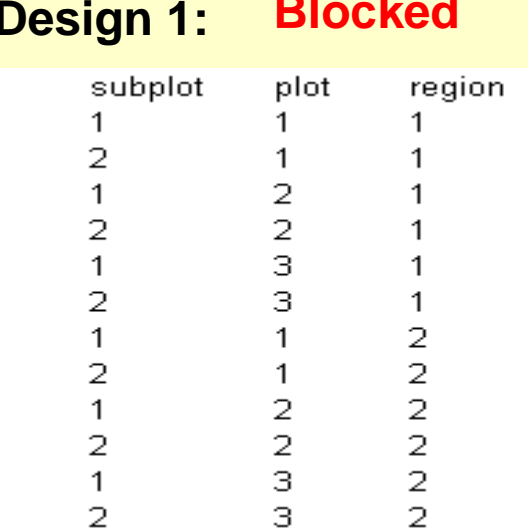

#### **Design 2: Nested**

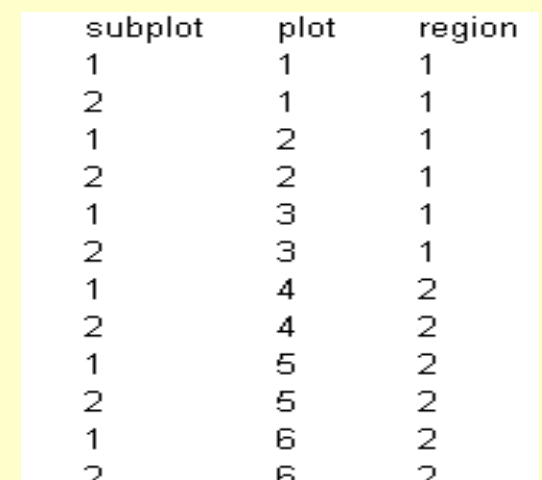

### Examples:

- Seasonal vegetation at multiple sites (samples linked by location)
- Paired comparisons (morning / night samples at same location)

# **Blocked MRPP (MRBP)**

Randomized block or paired-sample data can be analyzed with a variant of MRPP called blocked MRPP (MRBP).

Blocking arranges experimental units into homogeneous groups different from each other (called blocks)

A blocking factor is a source of variability that is not of primary interest to the experimenter, but may affect the result.

Categorical Blocking Factor Example: Does software use (R / O) affect stats skills, after controlling for grade level?

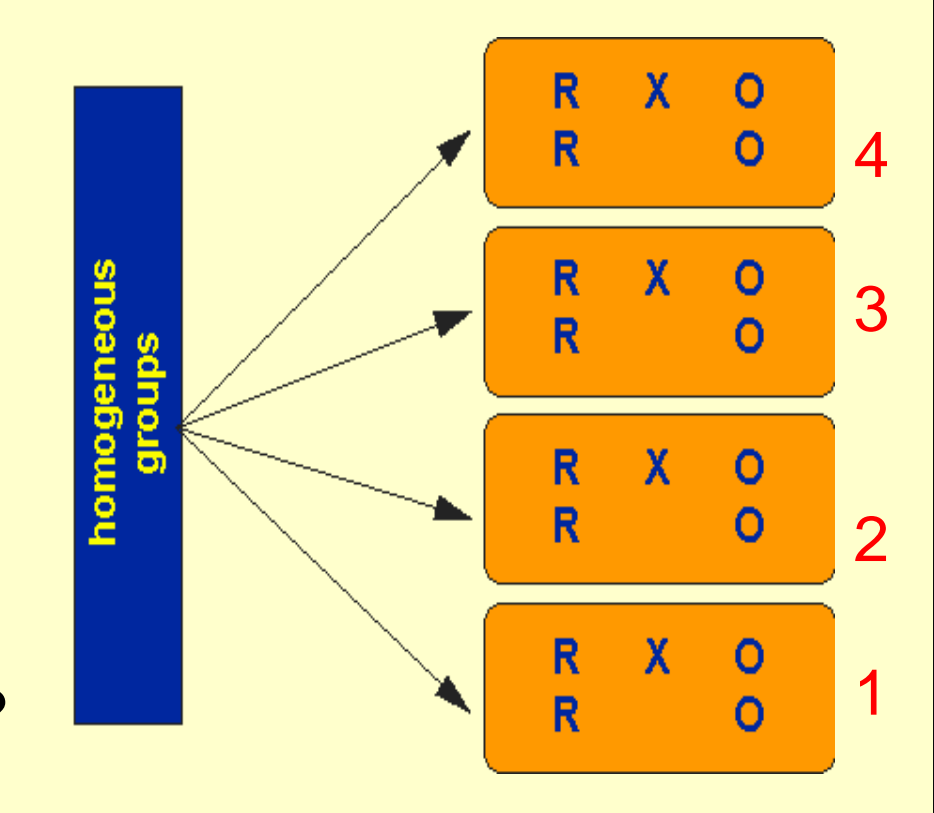

# **Blocked MRPP (MRBP)**

Continuous Blocking Factor Example: Does software use (R / O) affect post-test score, after controlling for skill level?

The factors of interest are depicted by crosses / circles.

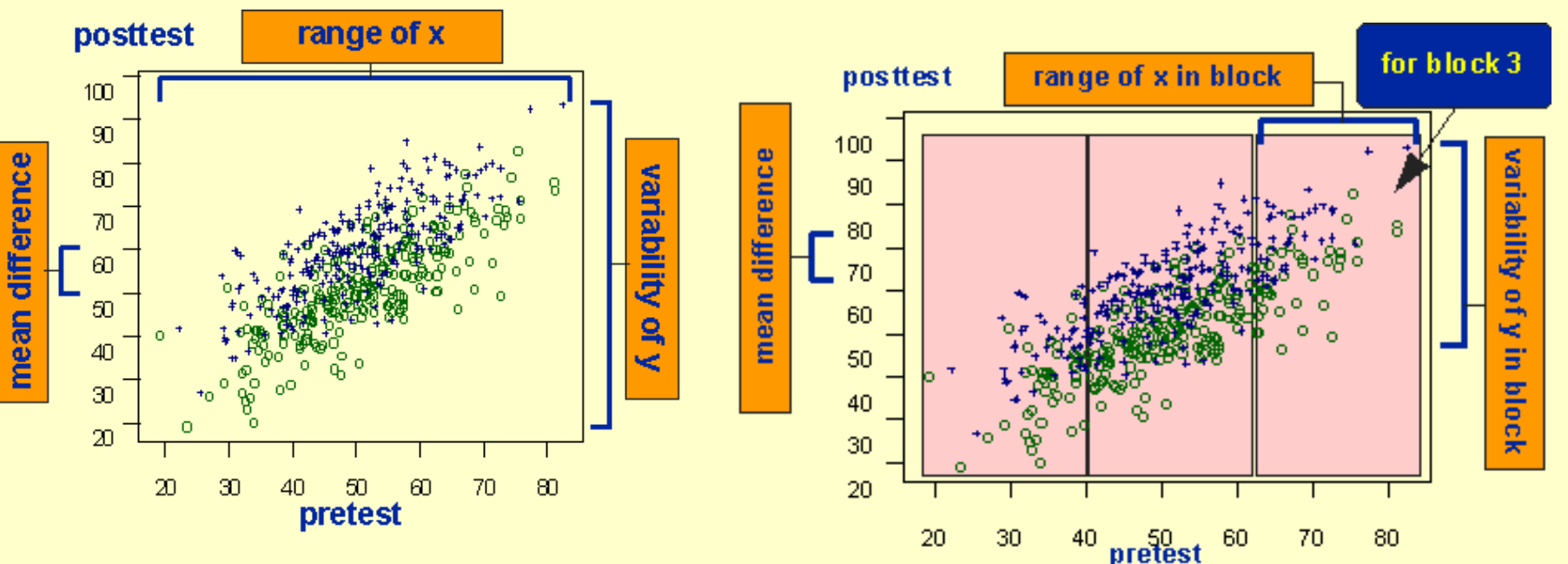

*The general rule is to:* 

*"Block what you can, randomize what you cannot"*

# **Blocking in MRPP**

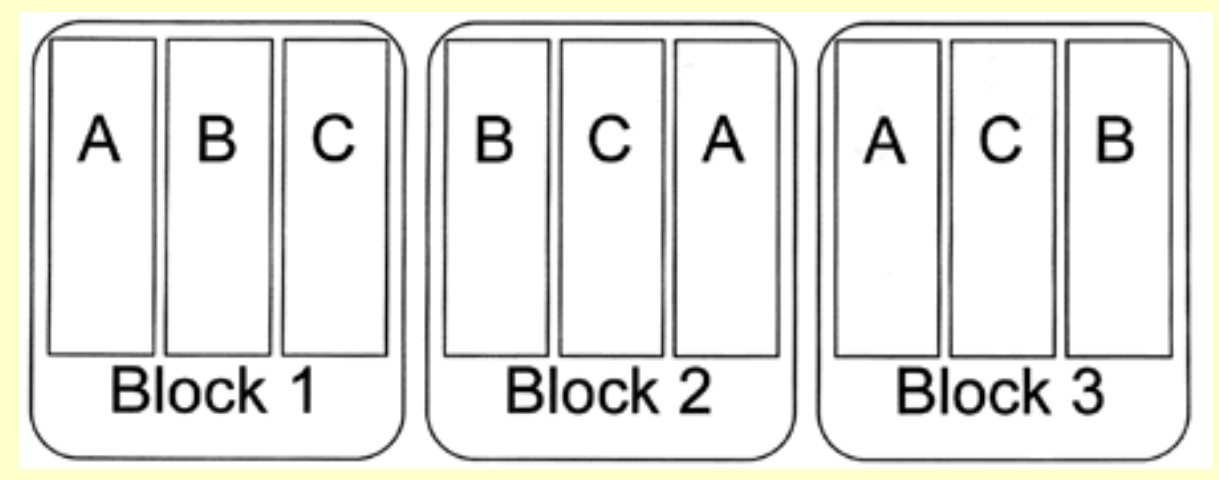

**Limitations:** this analysis **requires a balanced design**

- One sample unit for each block / treatment combination.
- Number of treatments must be equal among blocks.
- Each treatment (A, B, C) must be present in each block.

(NOTE: PC-ORD allows up to 1000 blocks and 100 groups).

# **Blocked MRPP (MRBP)**

Given *b* blocks and *g* groups (treatments), the MRPP statistic is modified to:

$$
\delta = \sum_{i=1}^{g} C_i x_i
$$

where Δ(*xij ,x ik*) is the distance between points *xij* and *xik* in the *p* dimensional space.

$$
\delta = \left[g\binom{b}{2}\right]^I \sum_{i=1}^g \sum_{j \leq k} \Delta(x_{ij}, x_{ik})
$$

Note that for paired-sample data, b is the number of linked observations (blocks) and g is the number of treatments.

Delta is average distance between blocks within treatments.

# **Blocked MRPP (MRBP)**

#### Approach:

Null hypothesis assigns equal probabilities to each of the  $M = (q!)$  *b* possible allocations of the *g p*-dimensional measurements to *g* treatments within each of *b* blocks.

In other words, the observed values are randomly reassigned to different treatments in each block. They remain in their block.

#### Interpretation:

Like MRPP, small δ imply that, given *p* dimensional space, samples are more similar within than across treatments.

The added features of MRBP are that:

- distances summed with respect to the blocks
- the user has the option of aligning blocks so that all treatments in a given block have a median of zero.

# **MRBP - Example**

- Indian Ocean Seabirds: Equal Replication (15 samples)
- Group Definitions Watermasses
- Data from multiple years: Sampled all watermasses

### 3 Watermasses:

- 1) Tropical: SST > 20 deg. C.
- 2) Subtropical:  $20 < SST < 18$
- -3) Transition: 18 > SST

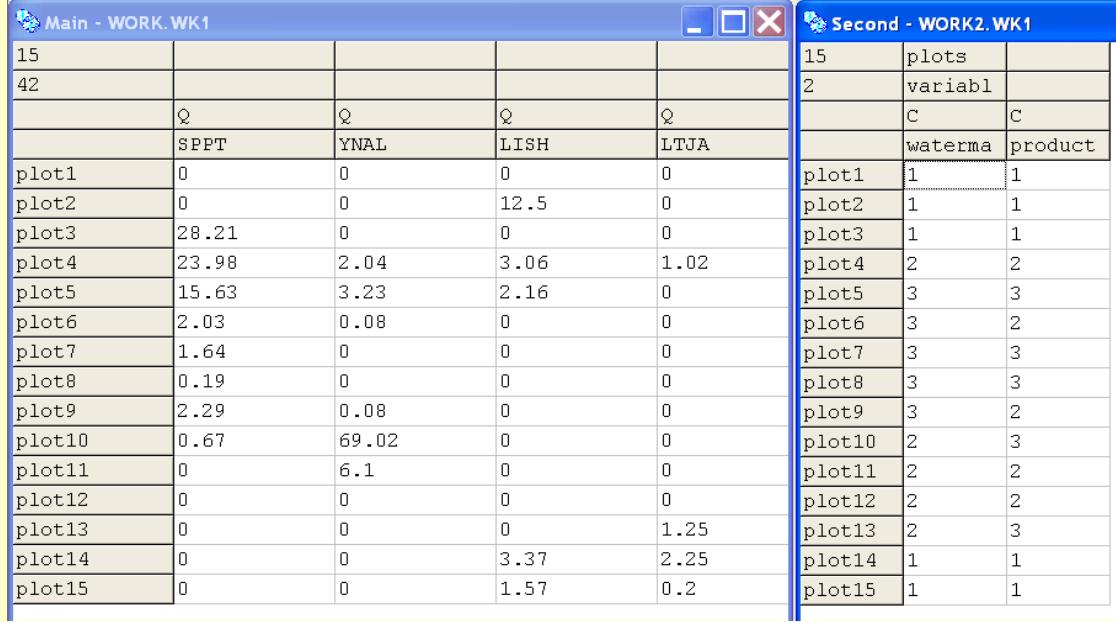

# **MRBP SetUp**

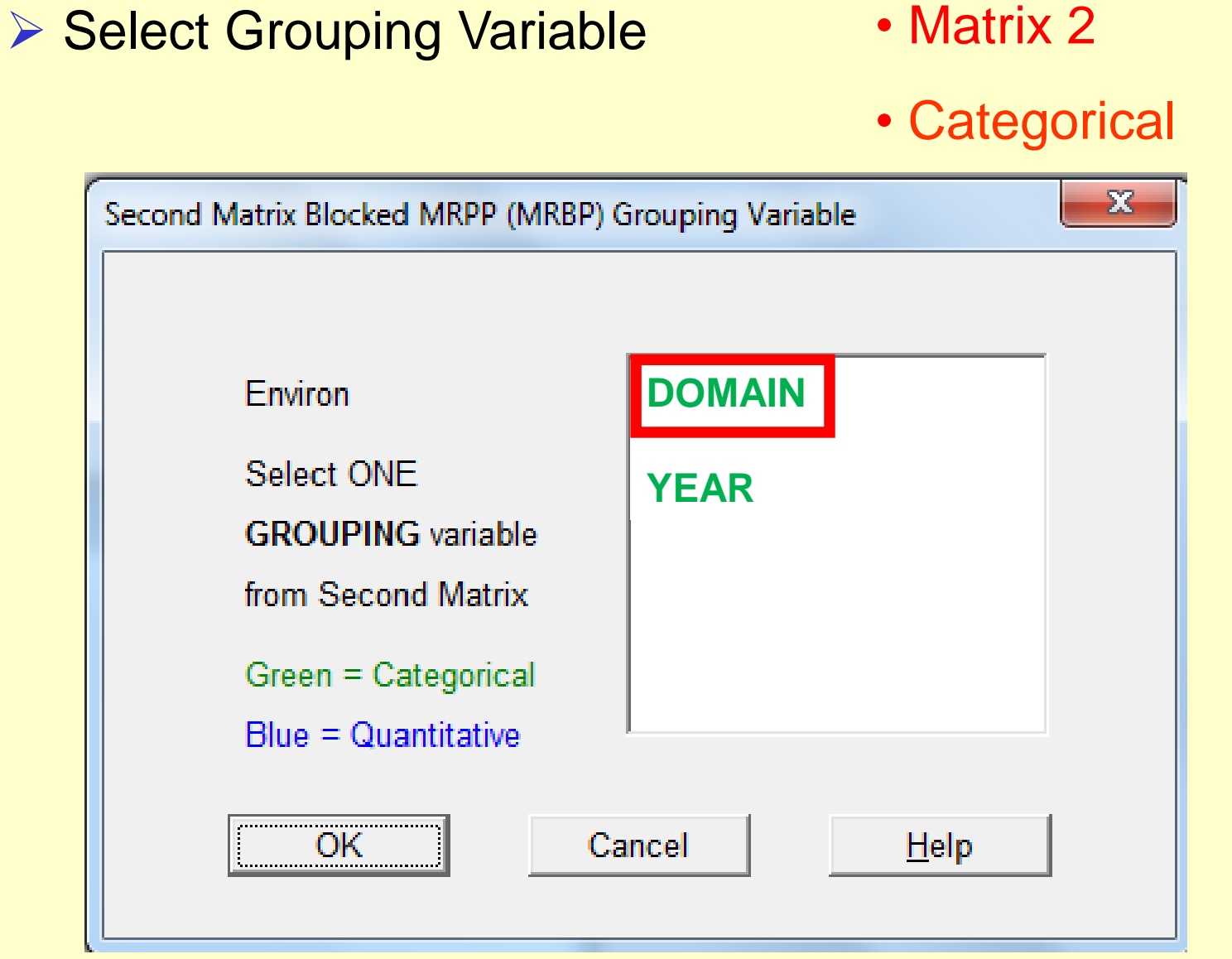

# **MRBP SetUp**

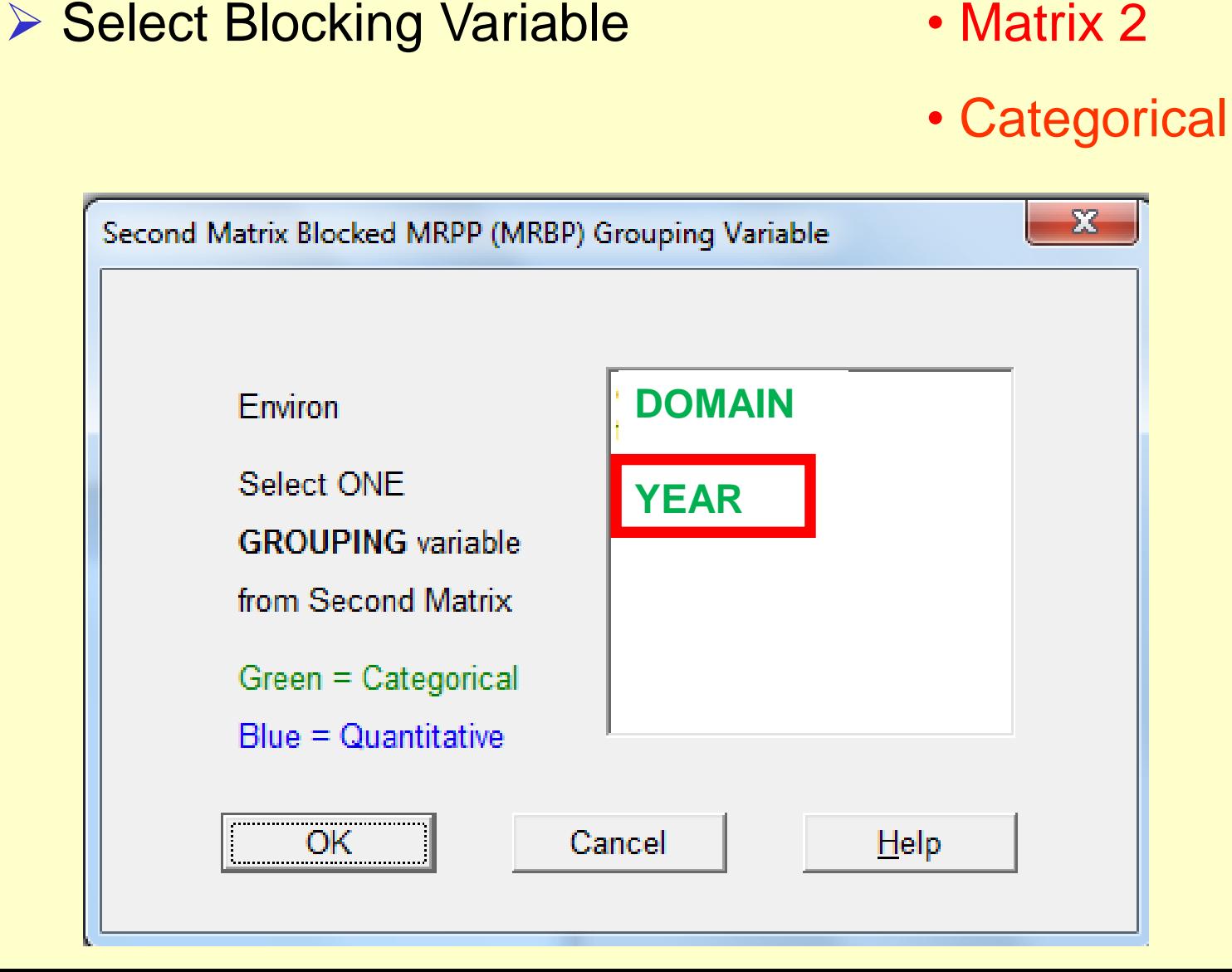

# **MRBP SetUp**

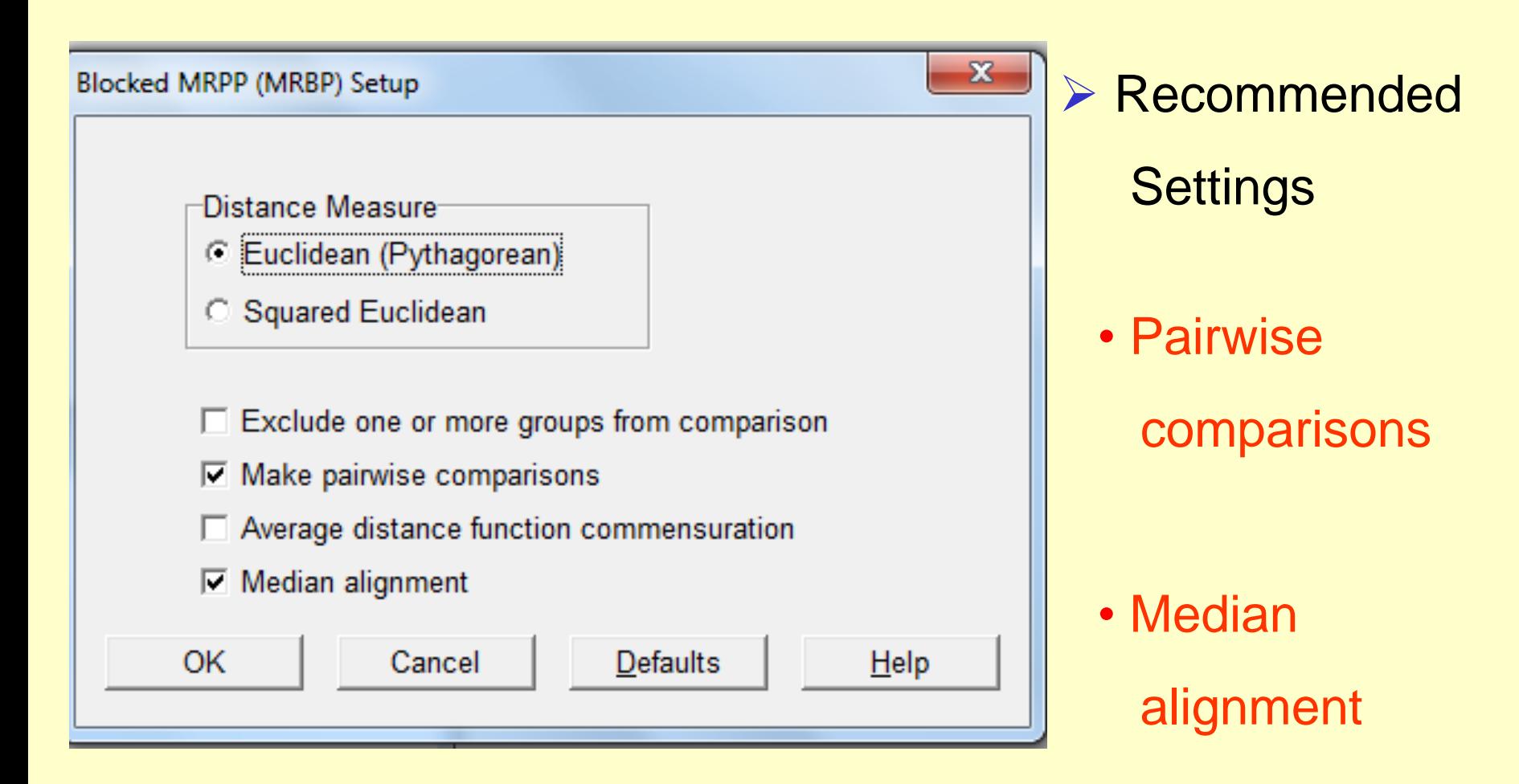

#### **Limitation: Euclidean Distance metric**

### **MRBP**

#### **Median Alignment Within Blocks**

If the median for each variable in each block is subtracted from the raw data for each block, then the medians are said to be aligned to zero for all blocks.

Alignment is desirable in a randomized block design.

But if the problem is conceptualized as paired agreement, say between a model prediction and observed data, then the median alignment is not performed.

### **MRBP**

#### **Median Alignment Within Blocks**

Table: Comparison of raw data and data aligned w ithin blocks to zero as input to Blocked MRPP.

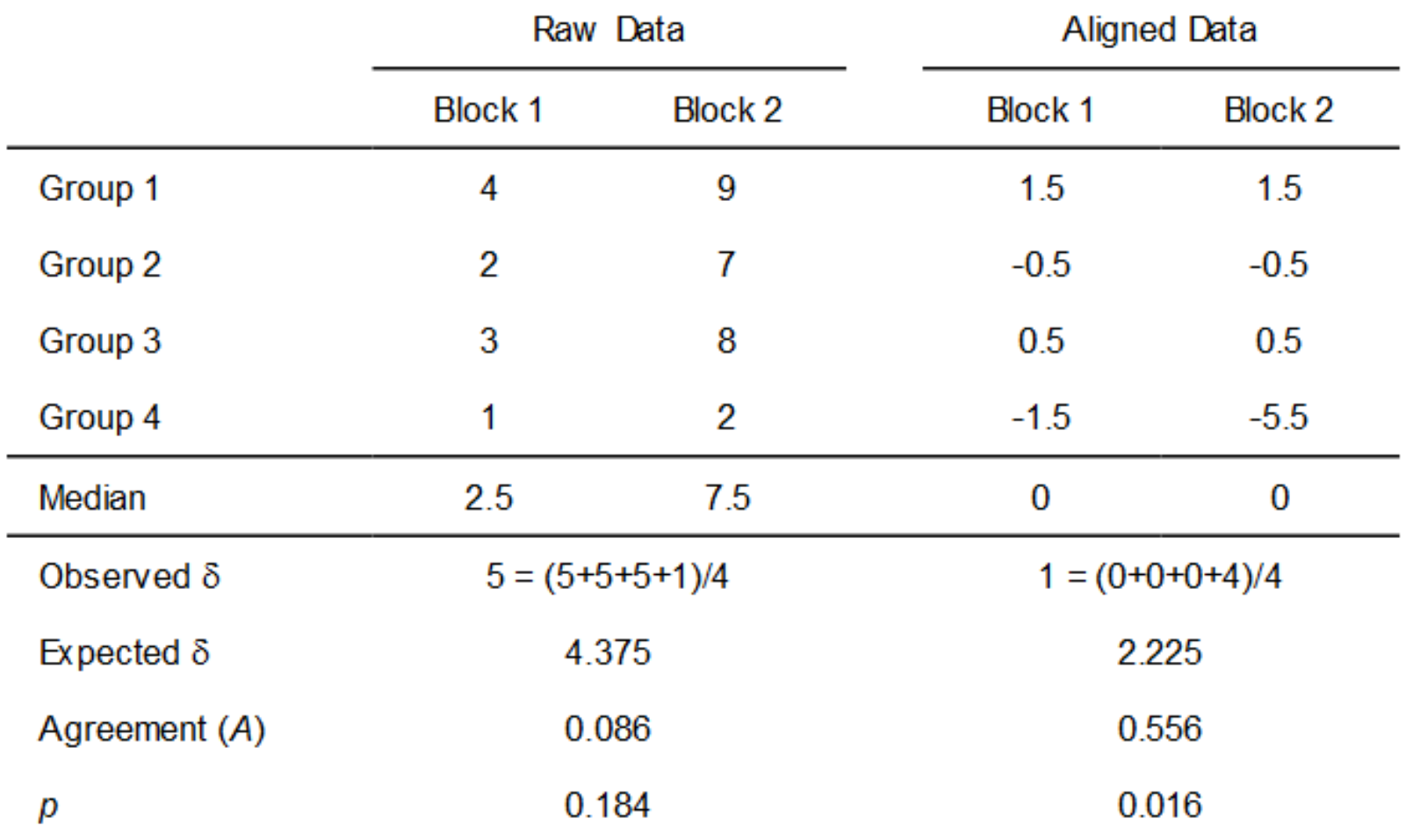

### **MRBP**

### **Average Distance Function Commensuration**

This option equalizes the contribution of each variable to the distance function. For each variable *m* sum of deviations (*Devm*) is calculated:

$$
Dev_m = \sum_{i=1}^{g} \sum_{j=1}^{s} \sum_{k=1}^{g} \sum_{l=1}^{s} |x_{mij} - x_{mkl}|^{v}
$$

The exponent *V* is set to 2 for squared Euclidean distance or 1 for Euclidean distance. Then each element *x* of the data matrix is divided by the sum of the deviations for the corresponding variable to produce the  $y_{\text{mix}} = x_{\text{mix}} / Dev_{\text{mix}}$ transformed value *y*:

#### **SETUP**

Community response to forest thinning in blocks:

Analysis of randomized block data with MRBP: 39 variables (species), 5 blocks (sites) , 4 groups (times)

Groups defined by treatments: Treat Blocks defined by Stands: StanBloc

Input data has: 20 plots by 39 attrib

#### **OPTIONS**

Distance measure: Euclidean Median alignment performed No average distance function commensuration

QUESTION: 39 species in 5 forest patches (stanblocks):

Test effect of time (succession), by sampling 4 times Control the individual differences in the 5 locations

![](_page_38_Figure_3.jpeg)

GROUP: 1

Identifier: 1 Size: 5

Members: BEV1-1 GNO2-1 DLI3-1 SAN4-1 NWA5-1

GROUP: 2

Identifier: 2 Size: 5

Members: BEV1-2 GNO2-2 DLI3-2 SAN4-2 NWA5-2

GROUP: 3

Identifier: 3 Size: 5

Members: BEV1-3 GNO2-3 DLI3-3 SAN4-3 NWA5-3

GROUP: 4

Identifier: 4 Size: 5

Members: BEV1-4 GNO2-4 DLI3-4 SAN4-4 NWA5-4

Test statistic:  $T = -4.1880177$ 

![](_page_40_Picture_104.jpeg)

Skewness of delta  $=$   $-0.48910187$ 

Chance-corrected within-group agreement,  $A = 0.07156924$ 

 $A = 1$  - (observed delta/expected delta) Amax  $= 1$  when all items are identical within groups (delta=0)  $A = 0$  when heterogeneity within groups equals expectation by chance A < 0 with more heterogeneity within groups than expected by chance

Probability of a smaller or equal delta,  $p = 0.00041511$ 

# **Multivariate Experiments**

➢ Investigators can use careful sampling design to address gradients / changes in community composition.

➢ For example: outgroup poles / replicate samples

## **Natural Experiments**

➢ Investigators can take advantage of natural variability to simulate manipulative treatments.

➢ For example: one hillside burned and another one did not

# **PerMANOVA - Final Thoughts**

➢ Features: Ideal for evaluating specific hypotheses

- Address multiple factors at once
- Investigates interaction terms
- ➢ Limitations:
	- Requires careful blocked design / replication
	- Blocking allows for controlling additional factors
	- Nesting allows for scenarios without full replication

# **PerMANOVA – Experimental Design**

- You must choose one of the following designs.
- For each design, specify the design variables (factors), by choosing them from a list of variables in second matrix.

One way: Replicates within [\_\_\_\_\_\_] as grouping variable

Two-way factorial: Replicates within [\_\_\_\_\_\_] and [\_\_\_\_\_\_] as grouping variables

# **PerMANOVA – Experimental Design**

One fixed factor and one level nested (Mixed Model):

Replicates within [\_\_\_\_\_\_\_\_\_] nested within [\_\_\_\_\_\_\_] as grouping variable

Two levels nested (Model II):

Replicates nested within [**wichcome 1, nested within** [wichcome 1]

Randomized complete blocks:

Blocks are [\_\_\_\_\_\_] , fixed factor [\_\_\_\_\_\_] is grouping variable

# **PerMANOVA & ANOSIM – References**

### • MANOVA:

Anderson, M. J. 2001. A new method for non-parametric multivariate analysis of variance. Austral Ecology 26:32-46.

### • ANOSIM (perMANOVA with ranked data):

Clarke, K. R. 1993. Non-parametric multivariate analyses of changes in community structure. Aust. J. Ecol. 18, 117-143.

### **MRBP – References**

Mielke, P. W., Jr., and K.J. Berry. 1982. An extended class of permutation techniques for matched pairs. Commun. Statist.-Theor. Meth. 11:1197- 1207.

Mielke, P. W. and H. K. Iyer. 1982. Permutation techniques for analyzing multiresponse data from randomized block experiments. Commun. Statist. A 11:1427-1437.

Biondini, M.E., C.D. Bonham, and E.F. Redente. 1985. Secondary successional patterns in a sagebrush (Artemisia tridentata) community as they relate to soil disturbance and soil biological activity. Vegetatio 60: 25- 36.

Zimmerman, G.M., H. Goetz, and P. W. Mielke, Jr. 1985. Use of an improved statistical method for group comparisons to study effects of prairie fire. Ecology 66: 606-611.